## Calcolare il limite

$$
\lim_{x\to 0}\frac{\mathrm{e}^x-1}{x}=
$$

## Soluzione

## Siamo nella forma indeterminata 0/0

Peniamo adesso 
$$
e^{x} - 1 = y
$$

\n
$$
e^{x} = 1 + y
$$

\n
$$
x = \ln(1 + y)
$$

\nE notiamo che quando  $x \to 0$  and  $y \to 0$ 

Per cui il lim

$$
\lim_{x\to 0}\frac{\mathrm{e}^x-1}{x}=
$$

diventa

$$
\lim_{y\to 0} \frac{y}{\ln(1+y)} =
$$

Dividiamo N e D per y

$$
\lim_{y\to 0} \frac{1}{\frac{\ln(1+y)}{y}} =
$$

Ricordando che

 $\lim f(x)/g(x) = \lim f(x)$ :  $\lim g(x)$ 

Si ha

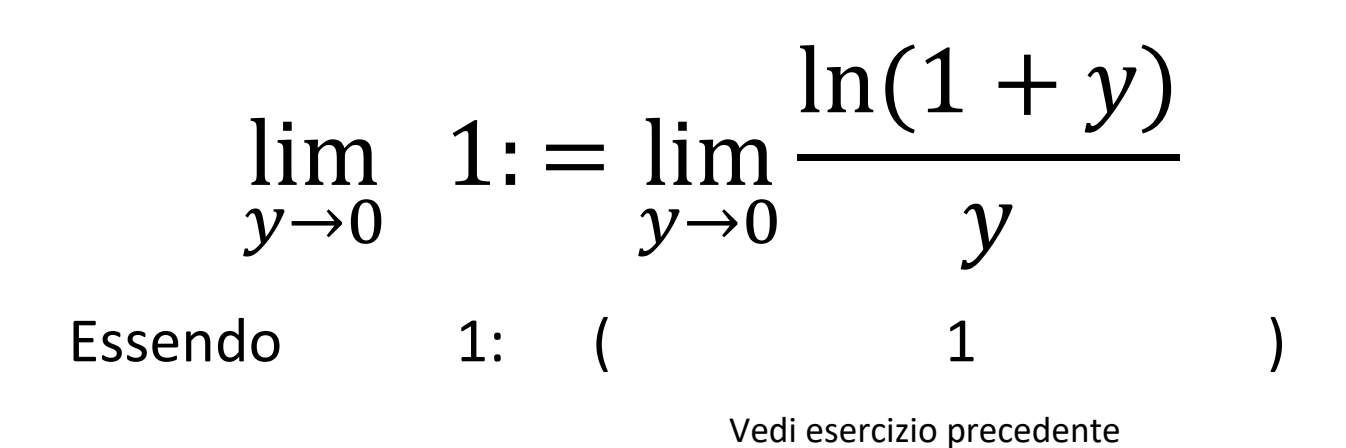

Risulta *1:1* = 1

[CORSO DI MATEMATICA](http://matelandia.altervista.org/corso-di-matematica/)